#### Mission Pharo Kernel

ESUG 2016, Prague Pavel Krivanek and Christophe Demarey

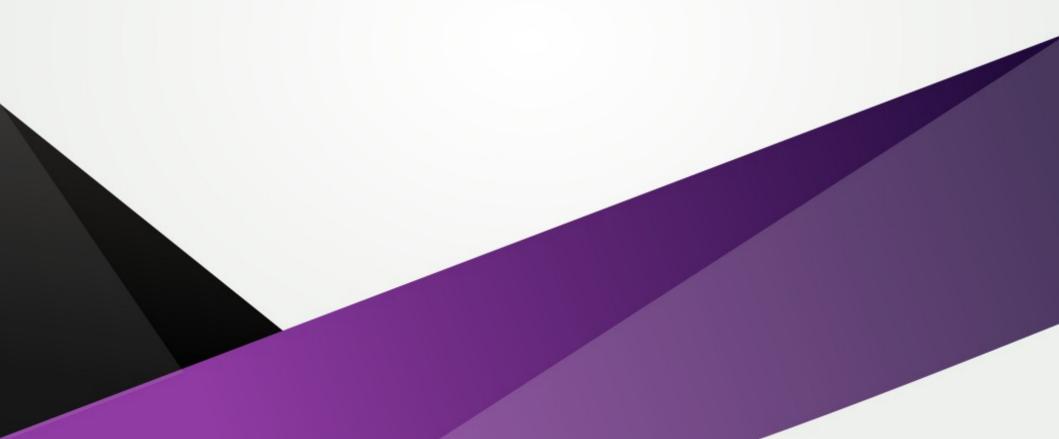

#### Pharo is growing

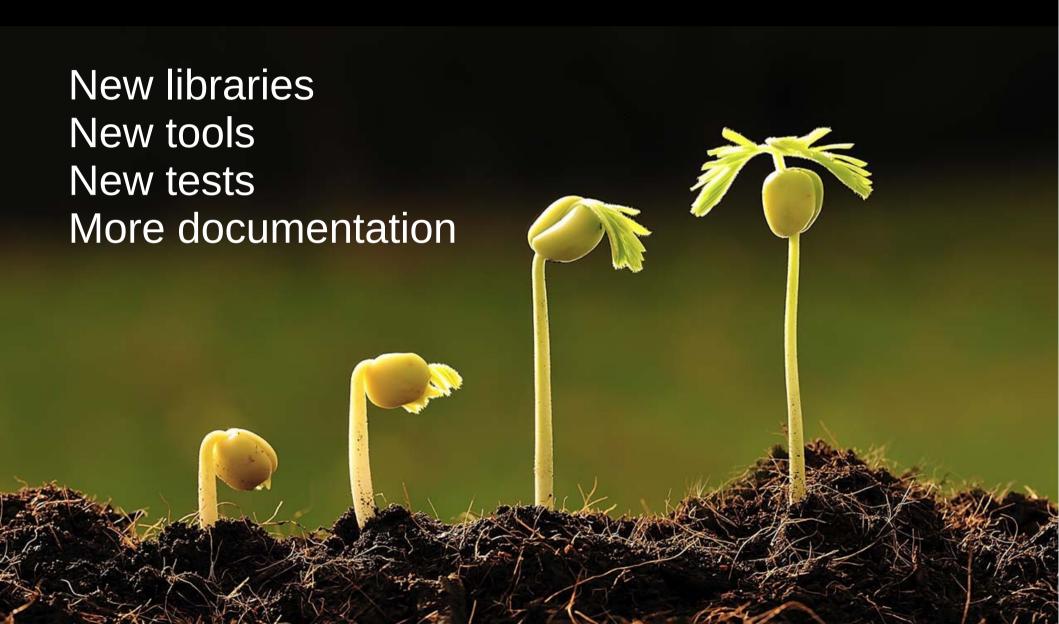

#### Pharo evolution

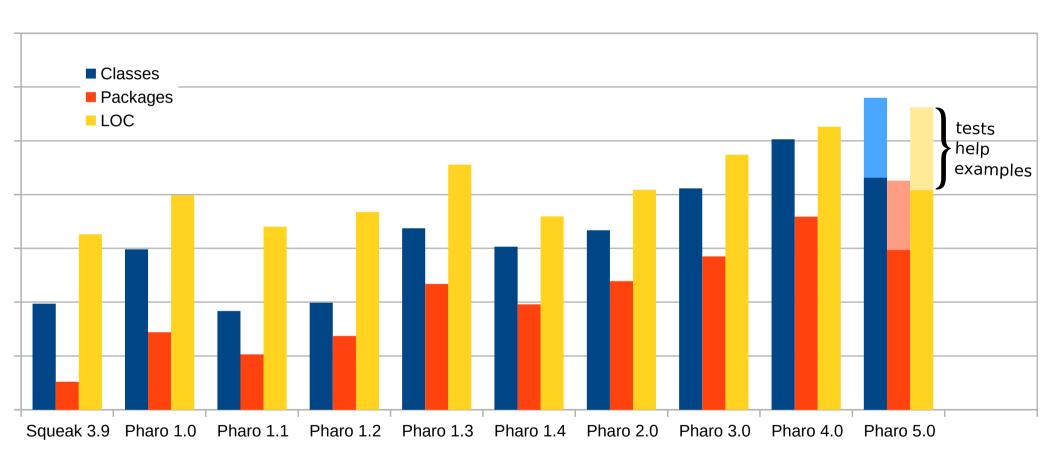

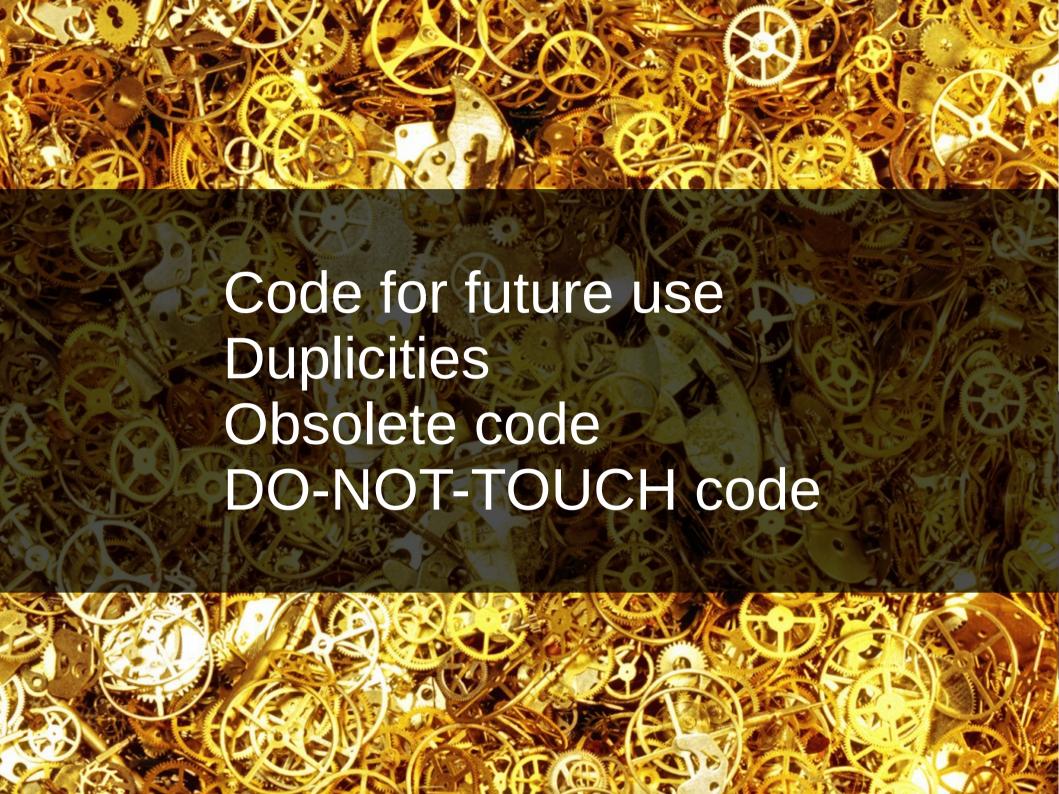

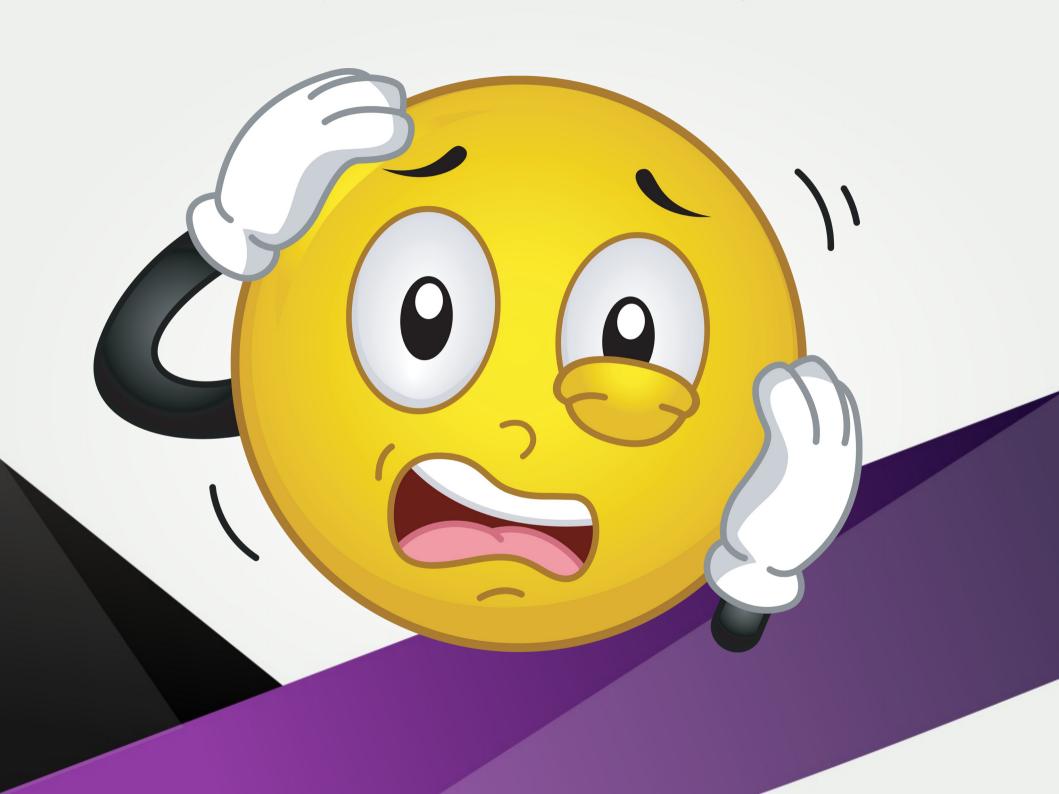

#### Pharo ZEN

- Easy to understand, easy to learn from, easy to change.
- · Objects all the way down.
- Examples to learn from.
- · Fully dynamic and malleable.
- · Beauty in the code, beauty in the comments.
- Simplicity is the ultimate elegance.
- · Better a set of small polymorphic classes than a large ugly one.
- · Classes structure our vocabulary.
- · Messages are our vocabulary.
- · Polymorphism is our esperanto.
- · Abstraction and composition are our friends.
- Tests are important but can be changed.
- Explicit is better than implicit.
- Magic only at the right place.
- · One step at a time.
- There is no unimportant fix.
- Learning from mistakes.
- Perfection can kill movement.
- Quality is a emerging property.
- Simple processes to support progress.
- Communication is key.
- A system with robust abstractions that a single person can understand.

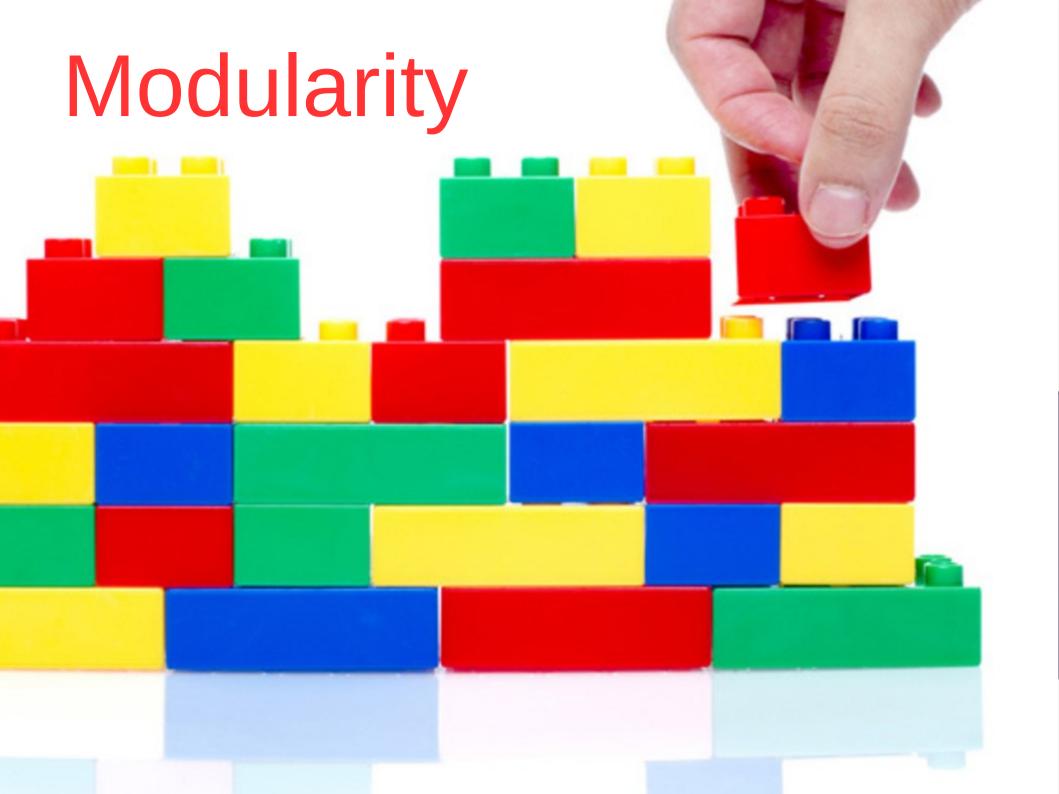

#### Pharo Kernel

```
Small
 Simple
  Stable
   Understandable
    Tested
     Documented
```

#### From top

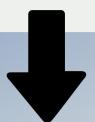

- cleaning
- shrinking
- reloading

#### From bottom

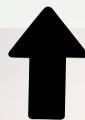

- bootstrapping from zero
  - reloading -

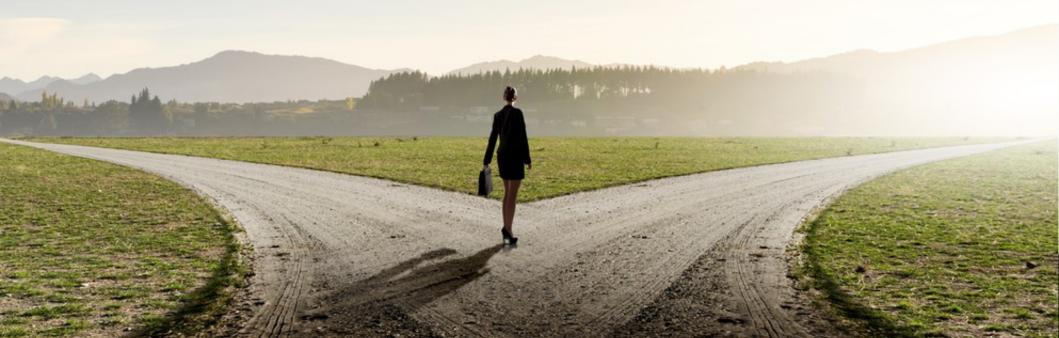

#### From top shrinking and modularization

- started before Pharo
- removing of code is easy
- clean removing is not easy
- reloading is even harder

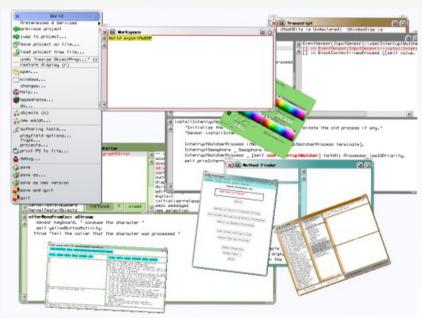

Morphic reloaded [22.07.2006]

#### Kernel image evolution in shortcut

#### **BROKEN!**

works again

**BROKEN!** 

works again

**BROKEN!** 

works again

**BROKEN!** 

works again

**BROKEN!** 

works again

**BROKEN!** 

works again

**BROKEN!** 

works again

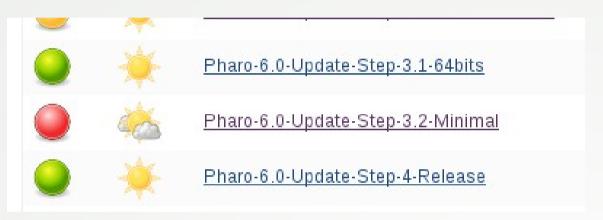

Broken again... [18.8.2016]

#### Why so hard and long?

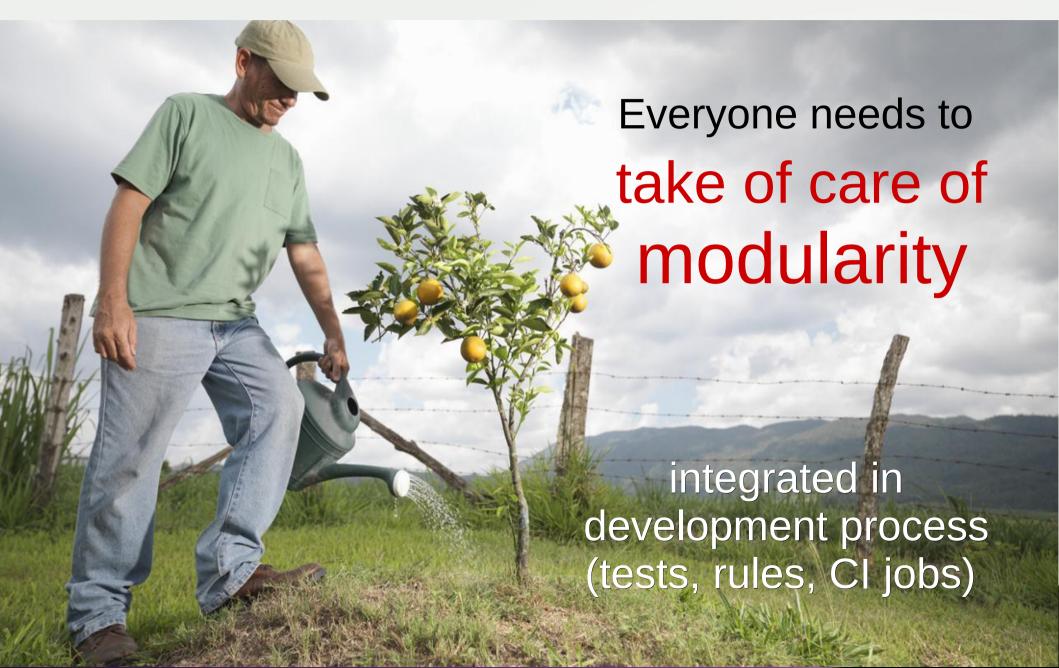

#### CI jobs for Pharo modularization

- since Pharo 2.0
- shrink image
- increase granularity of reloaded modules
- tests
- coverage testing
- experiments (Tanker)

https://ci.inria.fr/pharo/view/6.0-SysConf/

#### CI jobs for Pharo modularization

#### Kernel image (shrinked / bootstrapped)

- + Monticello
- + Network support
- + Remote repositories support
- + Metacello
- = minimal Pharo
- + SUnit, Display support, UFFI
- + Morphic core, Morphic
- + UI, Basic tools, IDE
- = Pharo

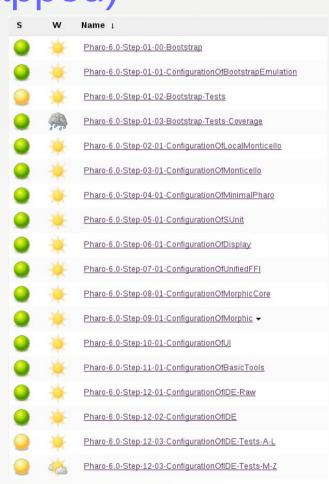

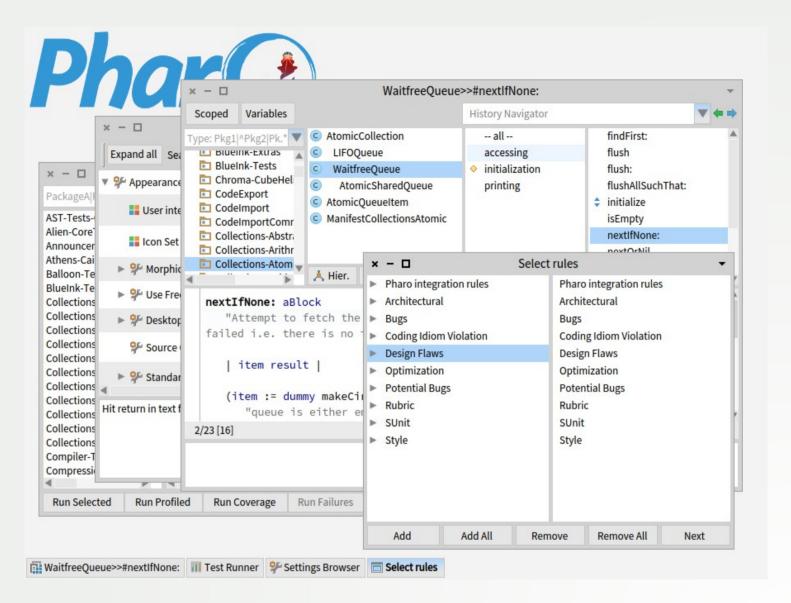

Bootstrapped & reloaded from GIT

### Let's talk about BOOTSTRAP

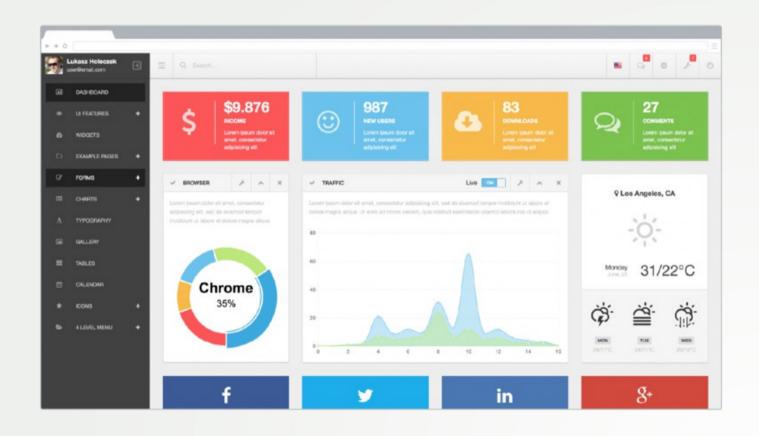

# def-i-ni-tion n. 1. The teacher gave degree degree de degree degree degree degree degree degree degree degree degree degree degree degree degree degree degree degree degree degree degree degree degree degree degree degree degree degree degree degree degree degree degree degree degree degree degree degree degr

#### Bootstrap

« The process that builds the minimal infrastructure of a langage reusable to define the

langage itself »

#### Why do we need a bootstrap?

- Have a known initial state
- Be able to reproduce the state of a system
- Ensure we can reinitialize the system at any time
- Ease Kernel evolution
- Identify a small subset of the language allowing the definition of the language itself

#### Why bootstraping is difficult?

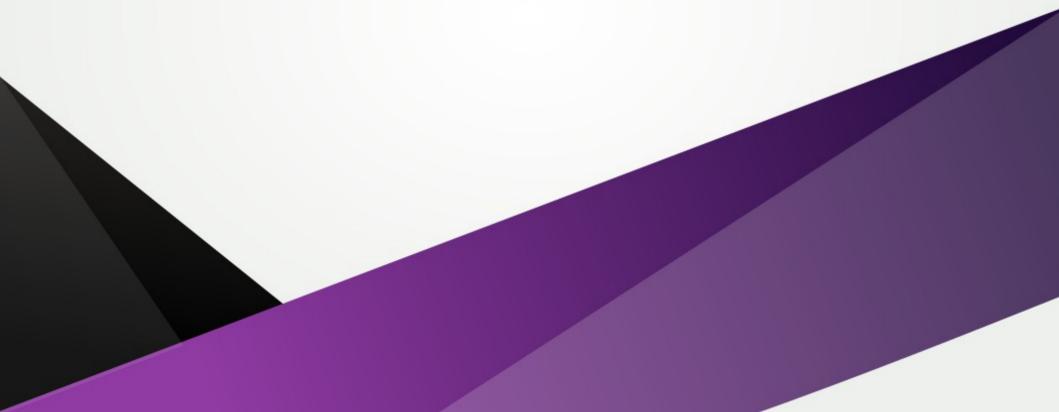

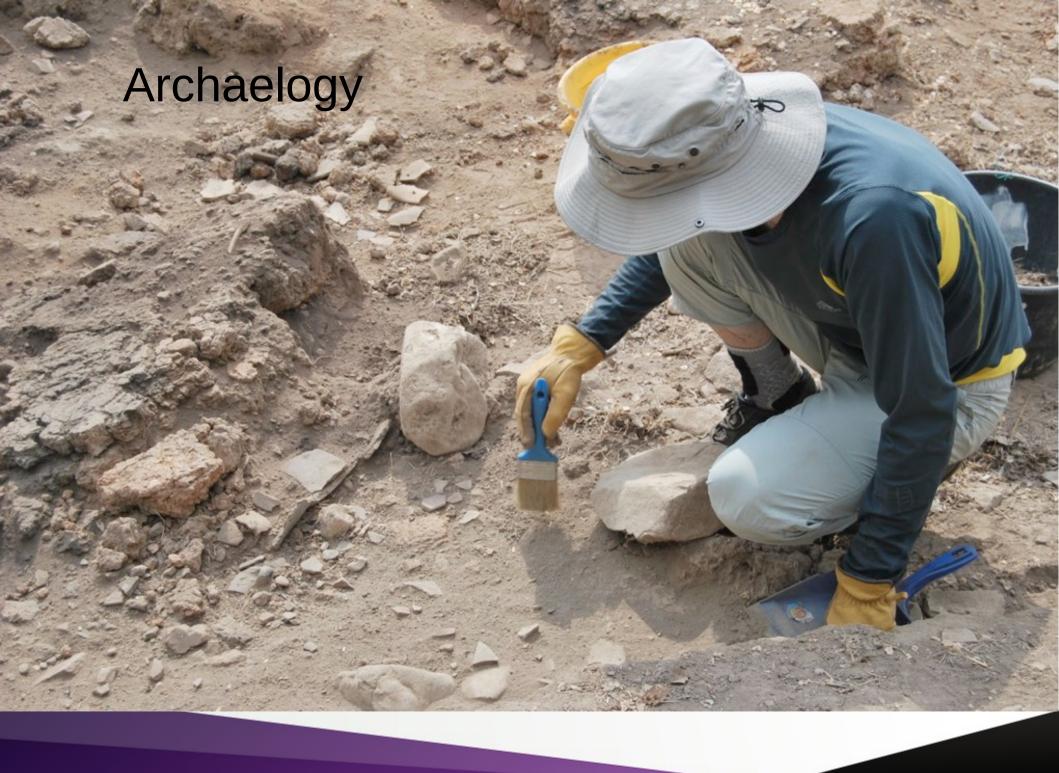

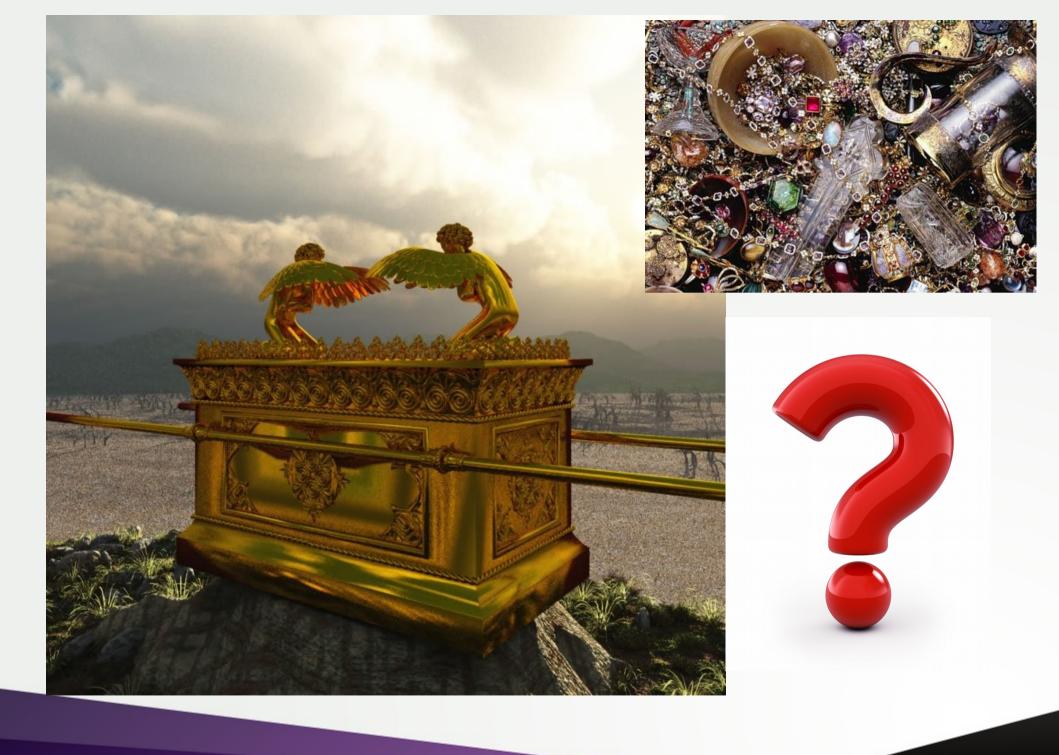

#### Dead code!

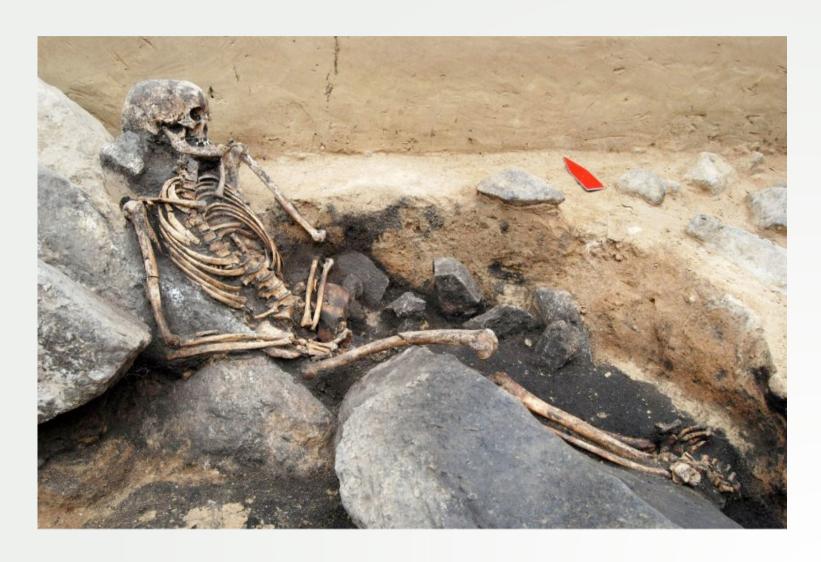

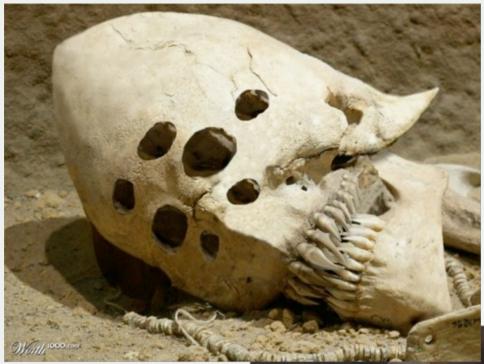

#### Strange things

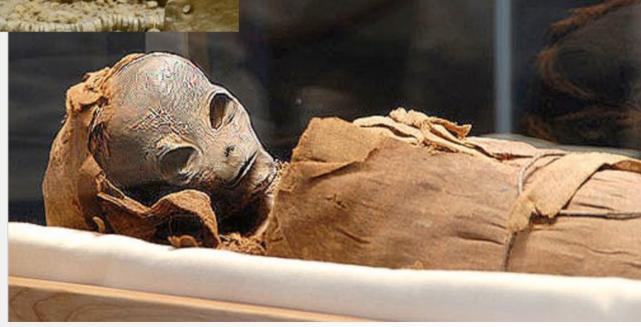

#### cleanups

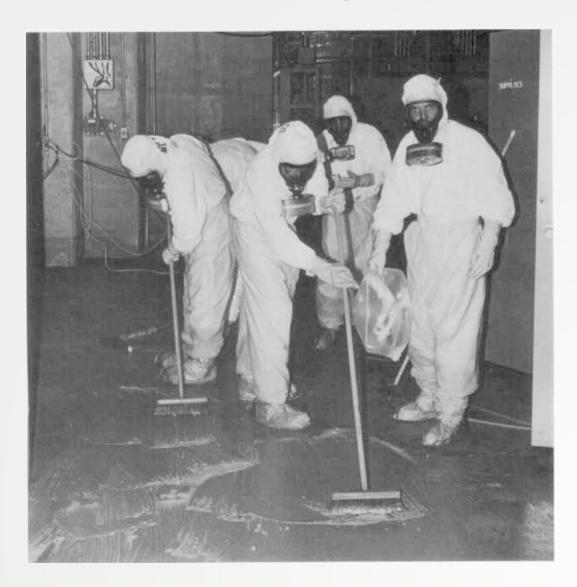

#### Missing code

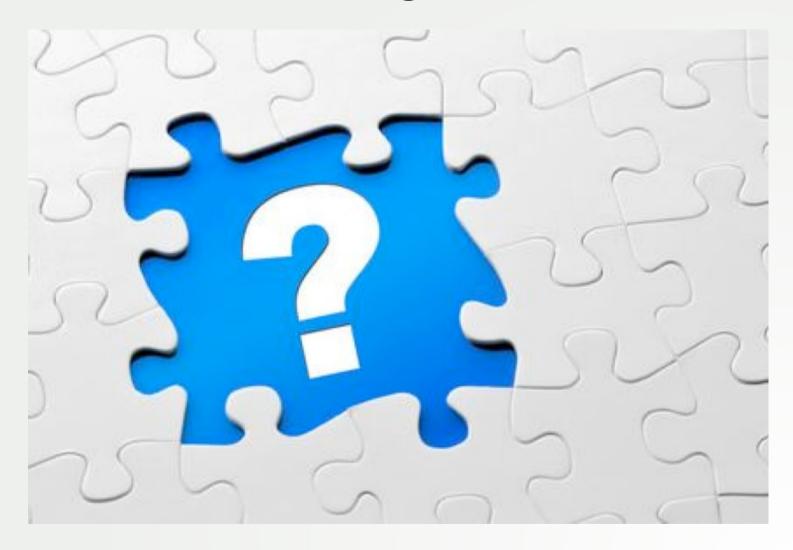

#### The dependency hell

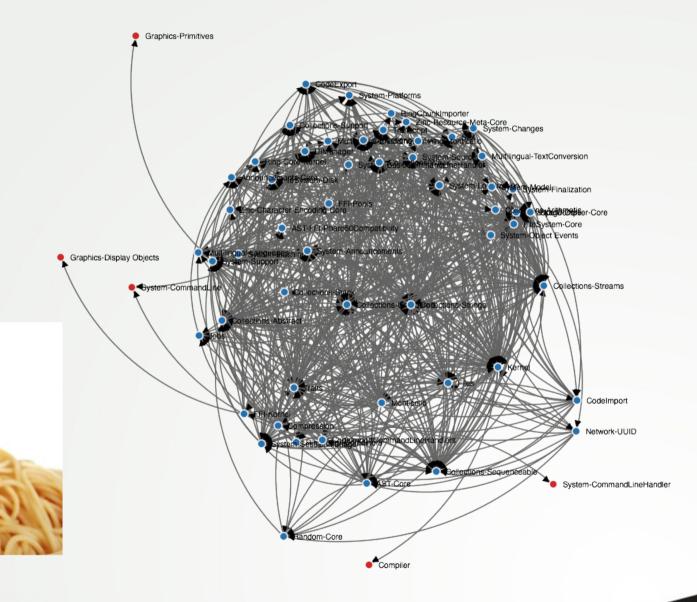

#### Cut dependencies

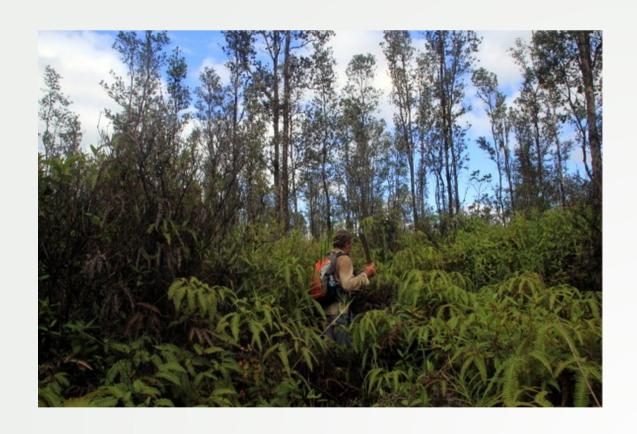

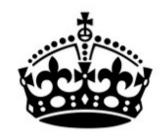

#### code refactoring

# KEEP CALM AND EACTOR

## REFACTOR CODE

#### How to fix bad dependencies?

Create a new package to isolate functionnalities

Move some methods as extensions to another package

Re-design completely a functionality e.g. startup list

. . .

#### Tools support

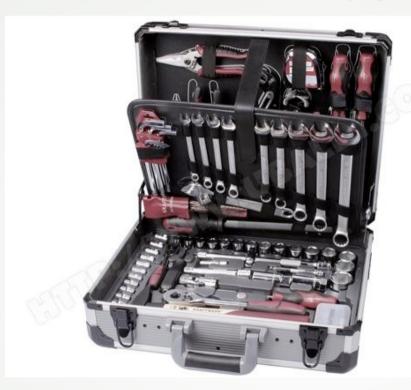

#### Dependency Analyser

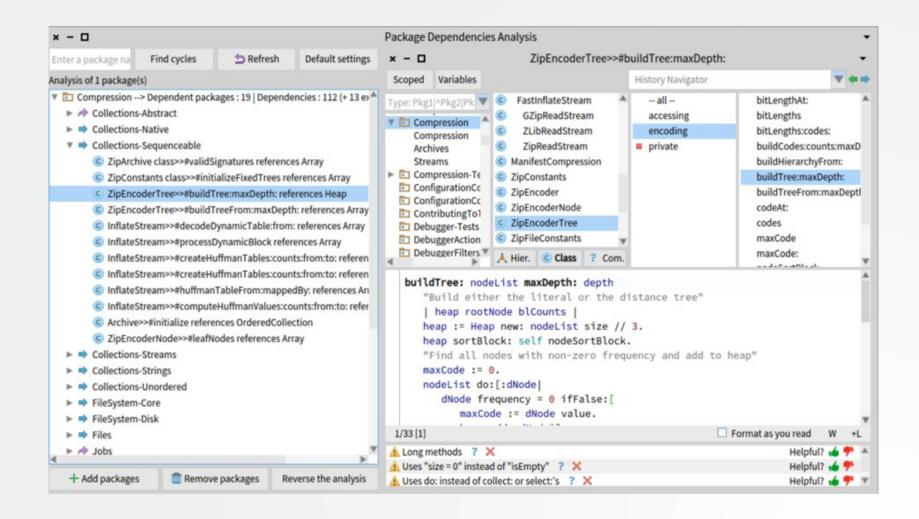

#### Dependency dashboard

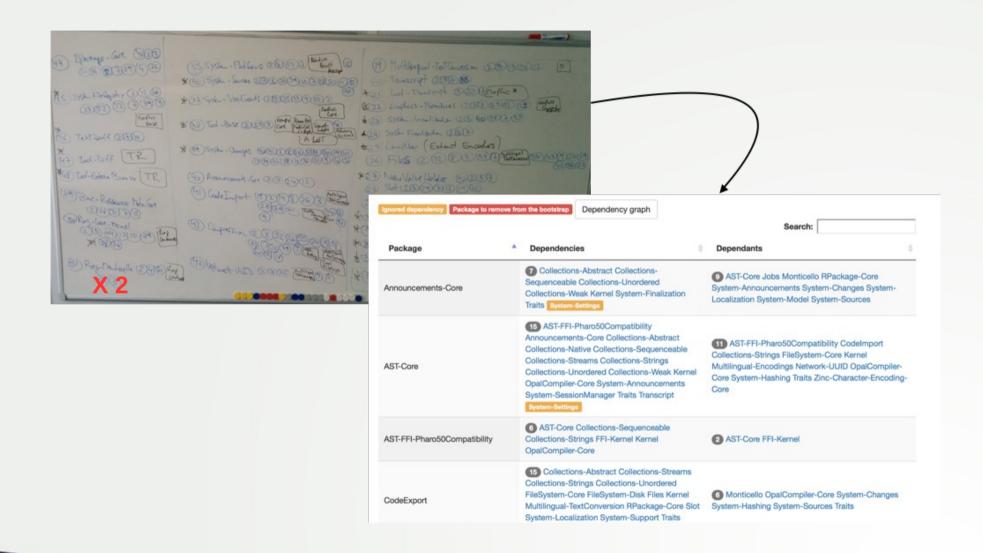

#### Dependency visualization

https://ci.inria.fr/pharo/job/Pharo-6.0-Dependenc yAnalysis/ws/bootstrap-dependency-report-graph.ht ml

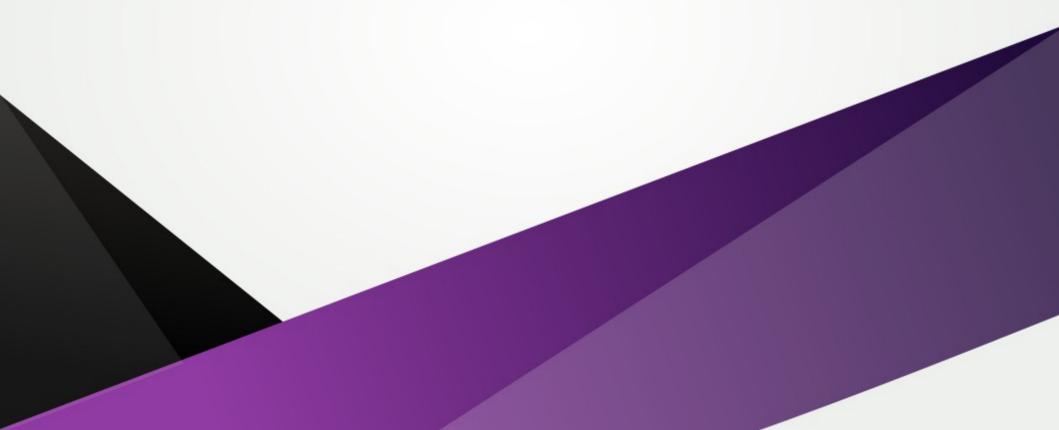

#### The bootstrap process

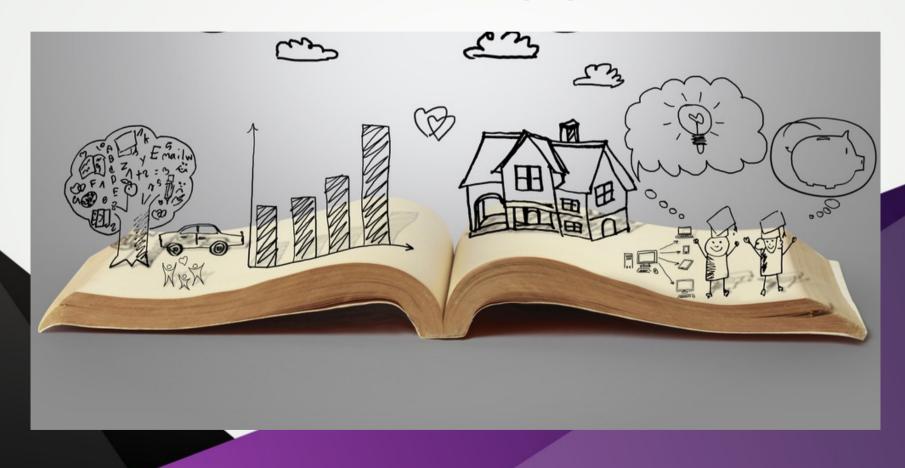

### nothing

Day

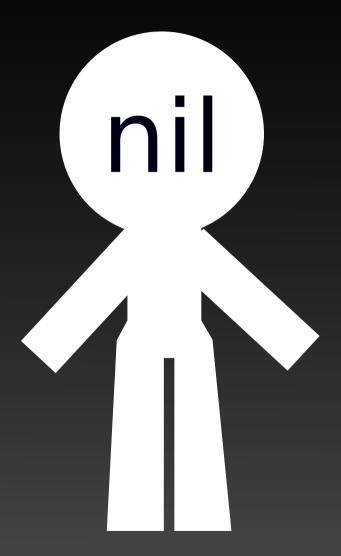

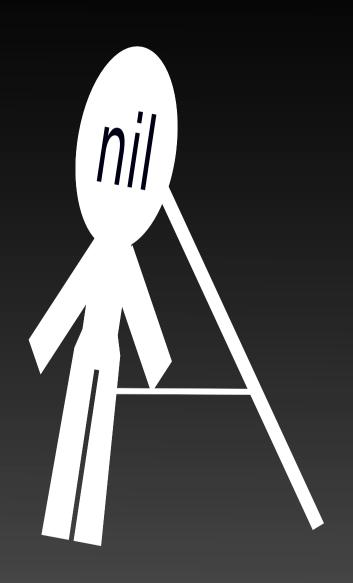

2

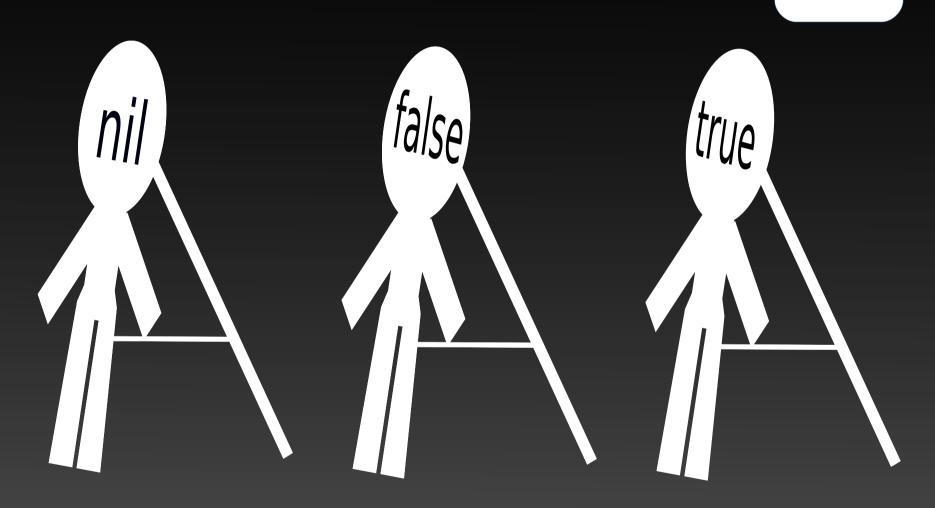

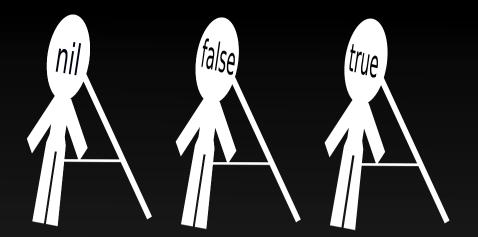

## classes

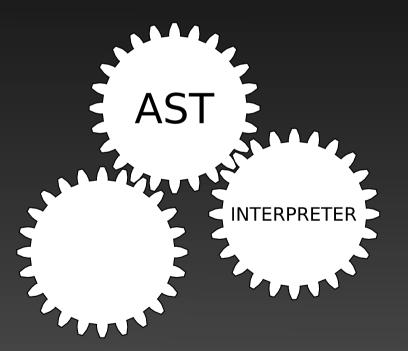

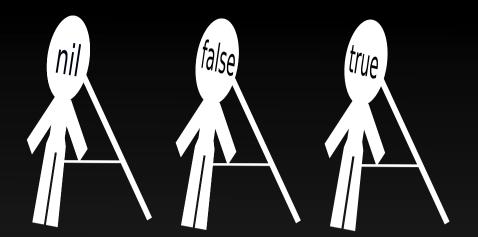

classes

methods

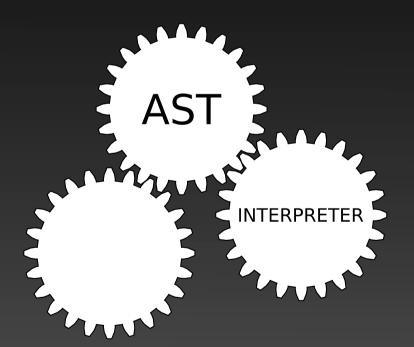

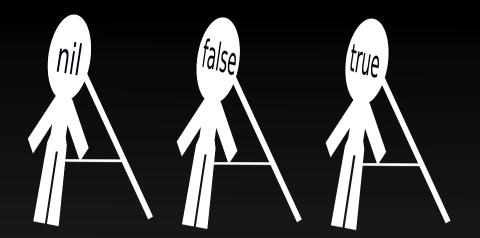

classes

methods

process

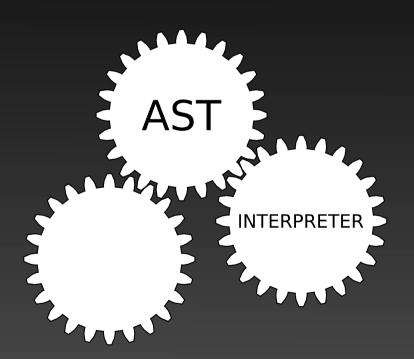

Day

6

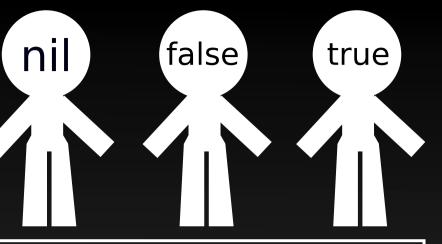

classes

methods

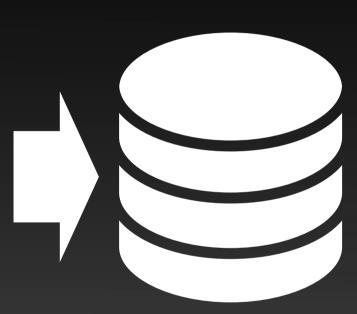

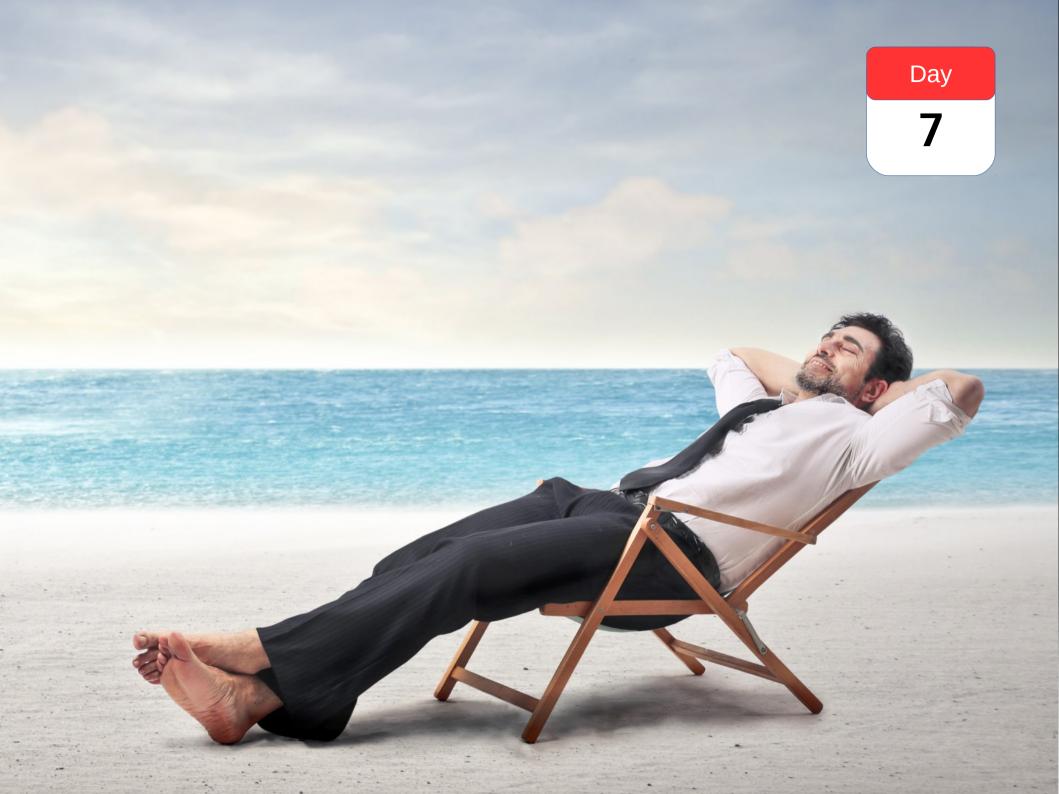

#### More details

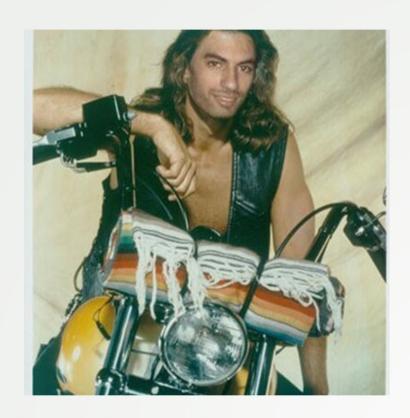

cf phd Guillermo Polito: https://hal.inria.fr/tel-01251173

## Story #2

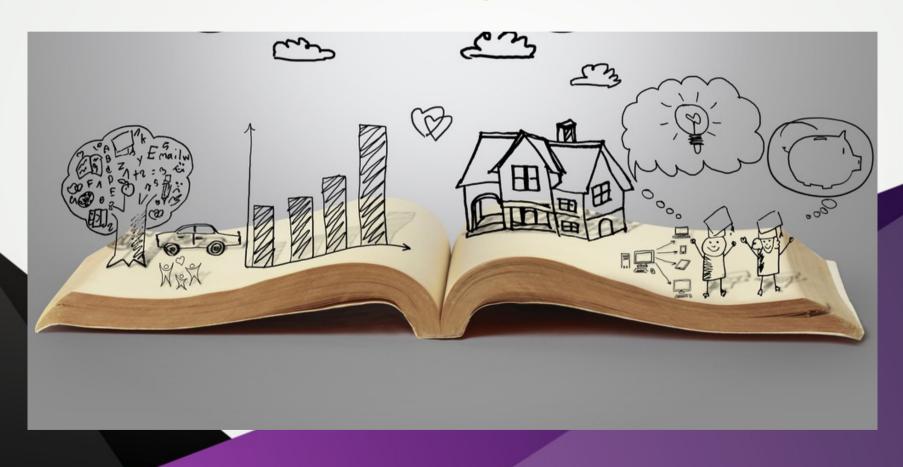

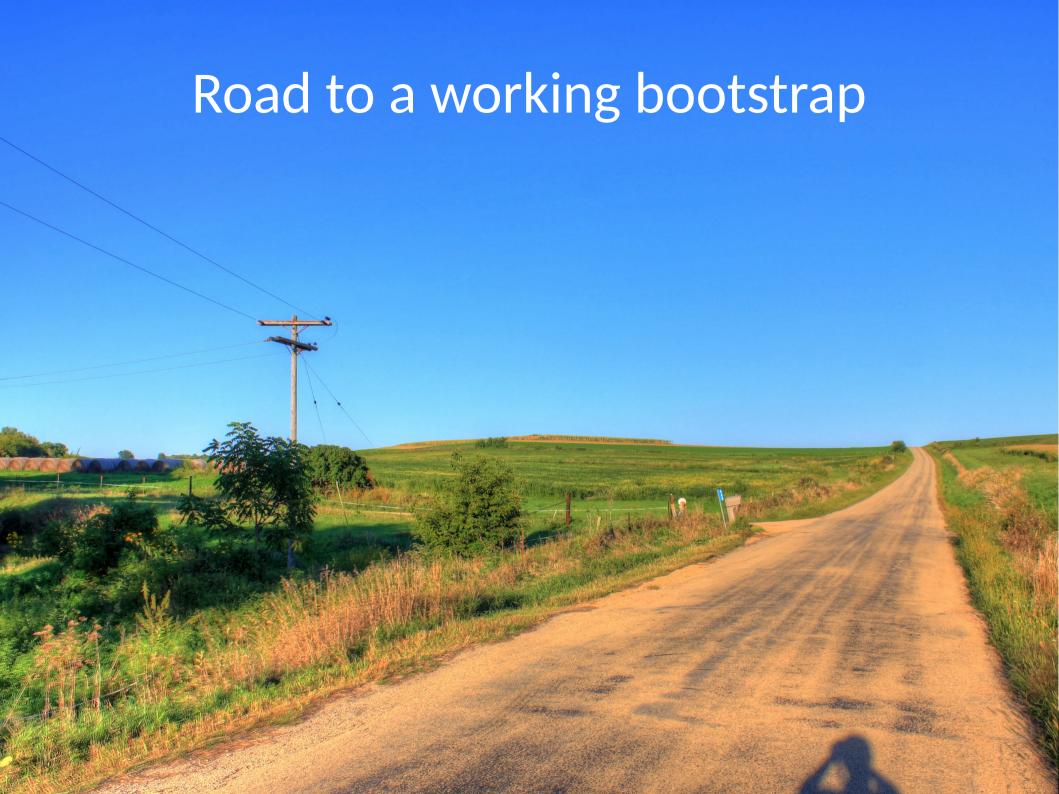

## Bootstrap challengelanguage side bootstrap

Language initialization generally done VM side

We want to do it language side (image side): need to run code on top of a language under construction

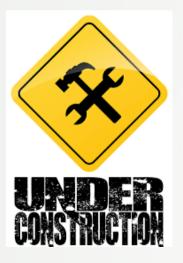

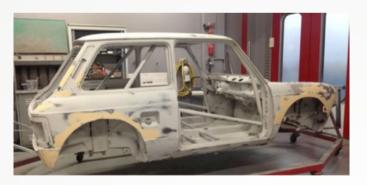

# Bootstrap challenge > language side bootstrap

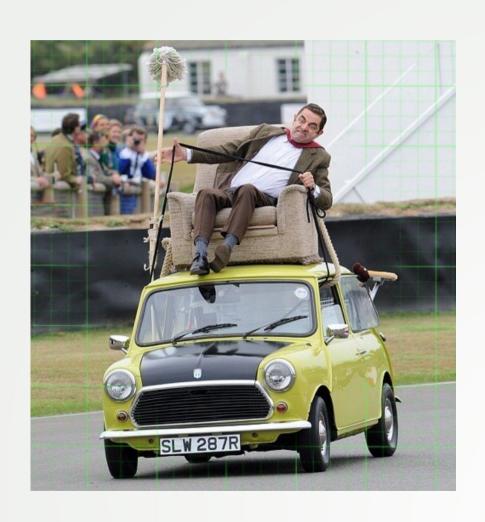

First bootstrapped image!

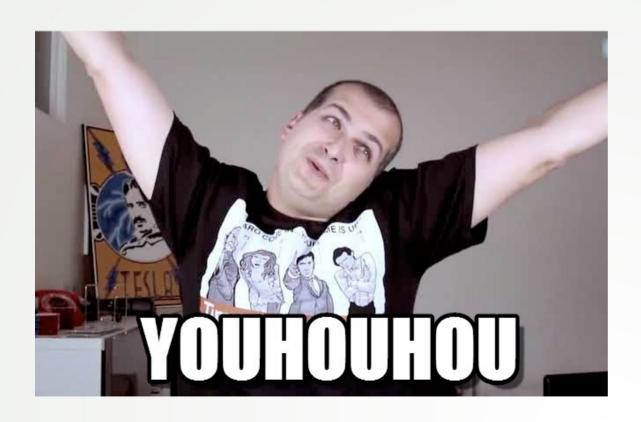

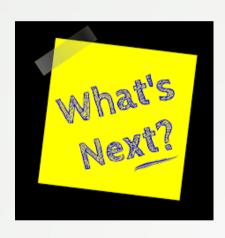

We run the image ...

... VM crash

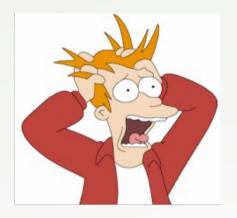

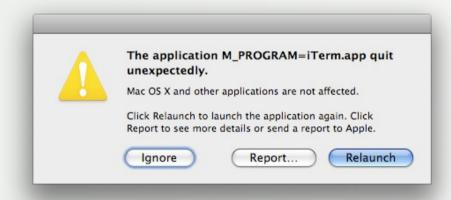

## Road to a working bootstrap > some debugging examples

Missing class in the boostrap e.g. Float

Super class not set

Super class set to a wrong value

#### Compile VM in debug mode

Run bootstrapped image through Xcode / LLDB

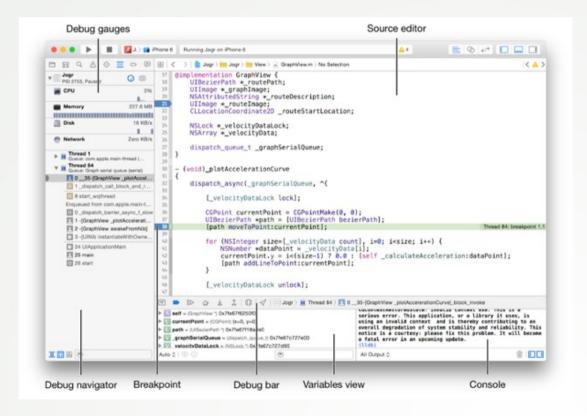

## Road to a working bootstrap > verifying the bootstrap

Rely on Pharo tests (>8 000 tests)

- Load SUnit
- Load test packages
- Run tests

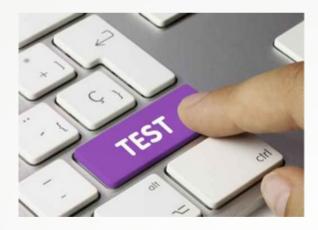

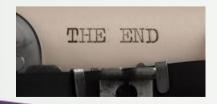

#### Wants to know more?

Bootstrap process hosted on Pharo CI server

https://ci.inria.fr/pharo/view/Pharo%20bootstrap/

GitHub repository

https://github.com/guillep/PharoBootstrap

#### Conclusion

Having a modular system requires a lot of energy

- Easy to break
- · Concern of everyone

We now have a working Pharo bootstrapped image.

We are able to load packages on top to build a full Pharo-image (UI, IDE, etc.)

### Roadmap

Make the boostrap process more robust

Up-to-date package dependencies for the Pharo image + use of Cargo package manager

Build the official Pharo image on top of the bootstrap

Make the kernel smaller (e.g. kick out Unicode)

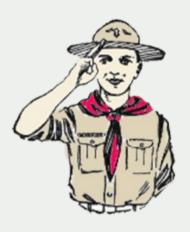

## « Always leave the campground cleaner than you found it. »

-Boy Scout rule, Uncle Bob